Sometimes a remote Firewall, Spam filter or Virus Filter might automatically scan all the URL's within a link. As a result you end up with false positives and LUCY will show all link clicked (success). To avoid such automatic link requests by some 3rd party application you can enable the antivirus/firewall protection and LUCY will ignore all\* GET requests for the first 30 or 60 seconds:

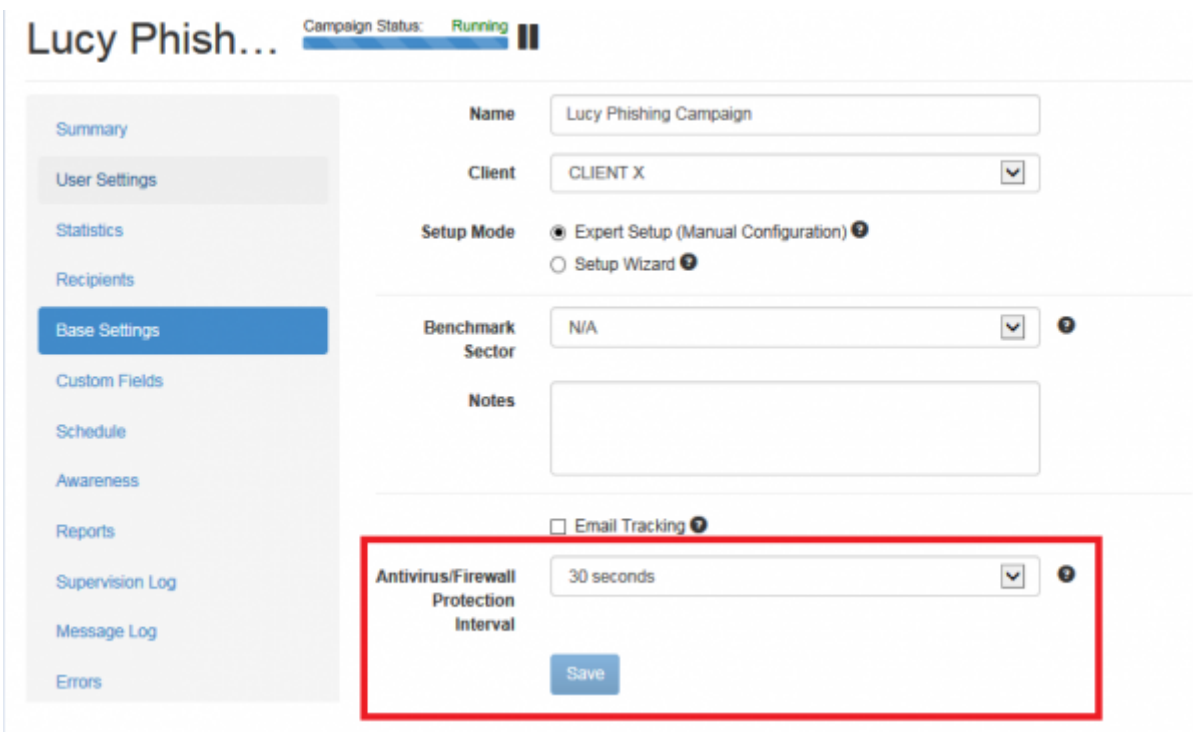

\*Note: it starts to work starting from the 2nd recipient that clicks the link too fast. For example, you have 4 recipients, run a campaign, you get the first click within the 1st minute: it gets counted, but the system moves to the alerted state, the 2nd click within 1-minute interval turns on the protection and drops the click. All further clicks under 1 minute will be dropped as well. We are counting the 1st click, because it is useful for testing purposes.

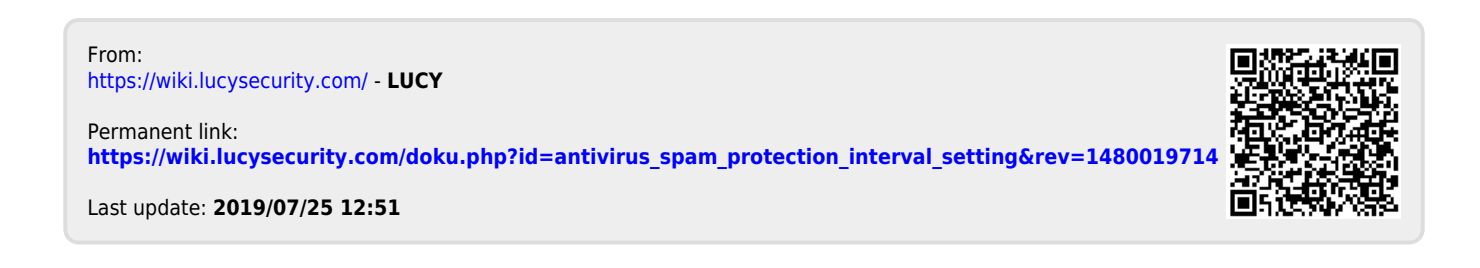